# **Task**

**Create a table or mind map** about programming errors It MUST include a definition of the error and an example

- logical
- syntactical (syntax error)
- run-time/execution
- linking
- rounding
- 

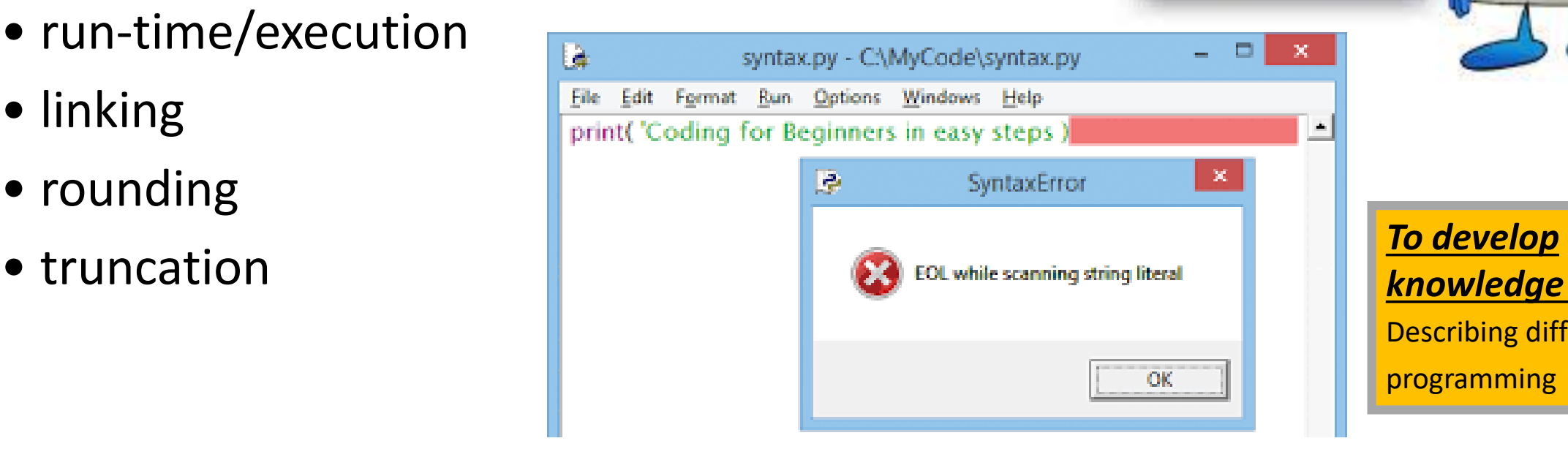

*knowledge* by Describing different programming errors

Run-Titse Error 48 TJO polbec J voir

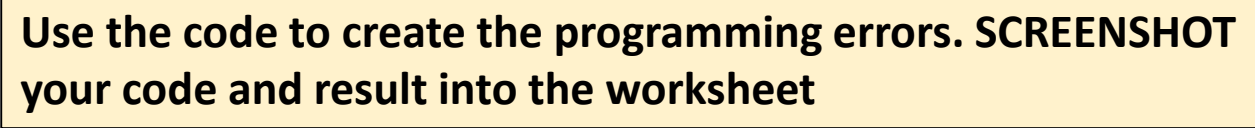

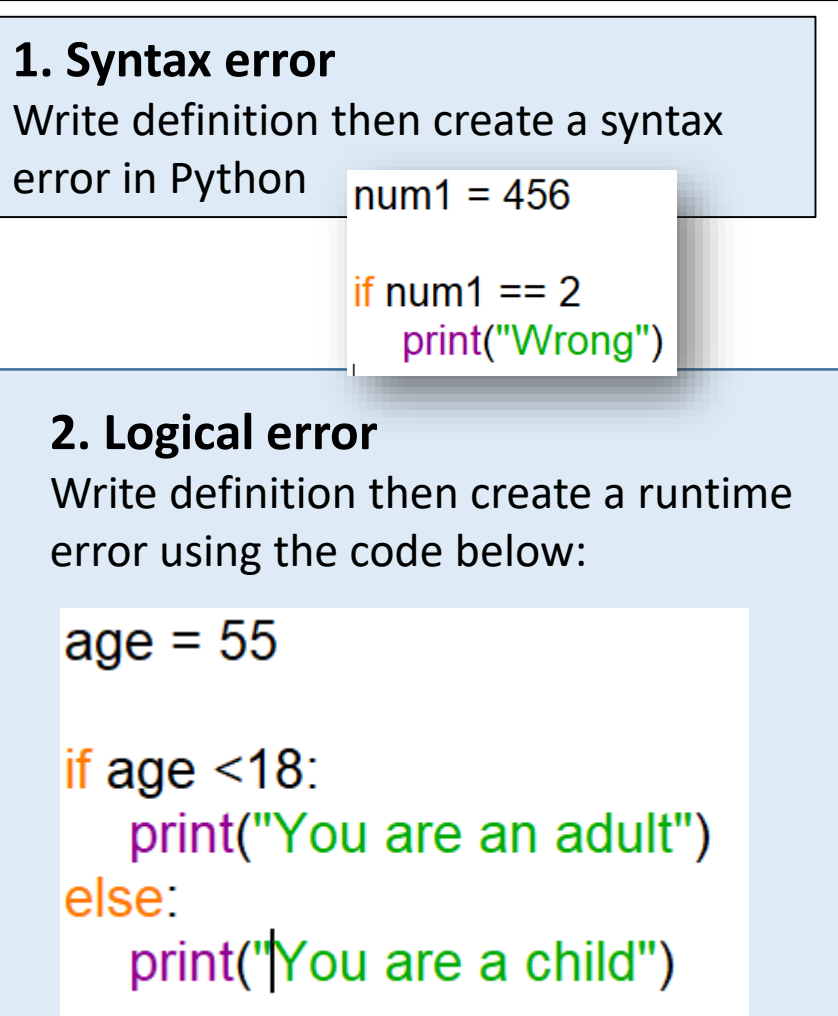

#### *To develop knowledge* by

Describing different programming errors

### *To secure understanding* **by**

applying theory to create programming errors.

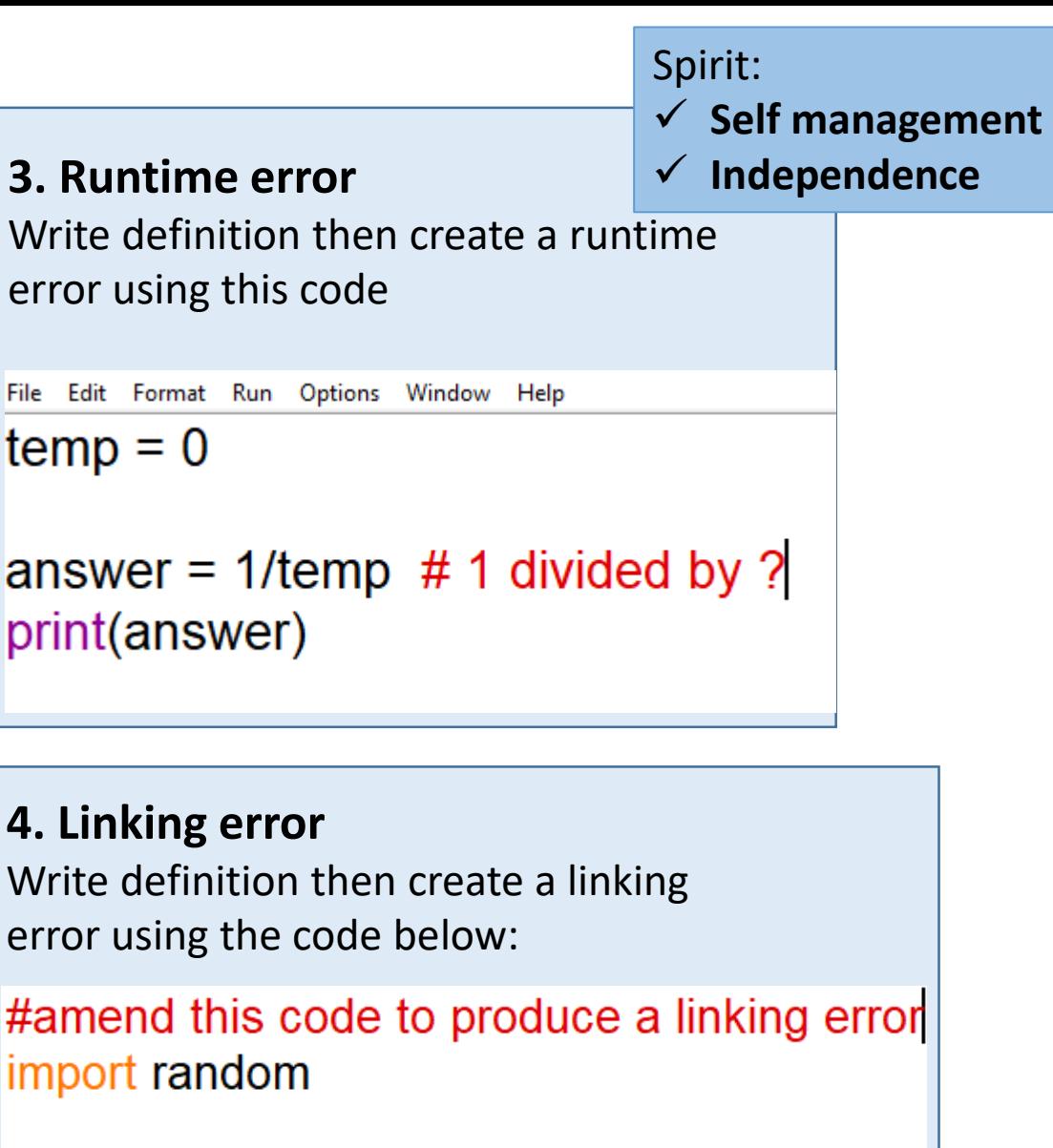

 $number = random.random(1,3)$ print(number)

## **Excellence**

**S.P.I.R.I.T**  $\checkmark$  Self management

**Innovation**

**1. Write definitions** of the following more complex errors

**Errors:**

- Rounding
- Truncation

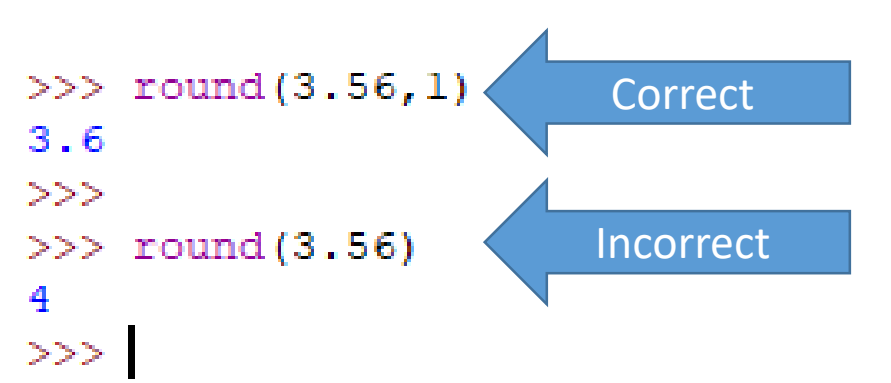

*Hints: investigate how to use the round and trunc functions in python to do this task*

*Rounding* round()

**Truncating:**

import math

num = math.trunc()

### *To achieve excellence* by

Investigating more complex errors and creating examples

Create own examples of errors in Python and screenshot

# **Excellence**

• Complete the exams question in your book.

Errors often occur in programming.

Describe 3 types of common errors [6]

- Computer programs require *translation* to execute. 5.
	- Compilers and interpreters translate high level programming languages into machine  $(a)$ code. Describe the main differences between a compiler and an interpreter.